# Sachliche und zeitliche Gliederung der Berufsausbildung

Im Laborbereich Chemie, Biologie und Lack

Chemielaborant/ Chemielaborantin

vom 25. Juni 2009

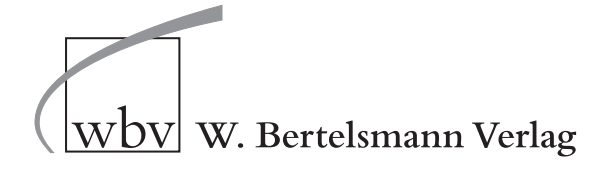

## Sachliche und zeitliche Gliederung der Berufsausbildung Anlage zum Berufsausbildungsvertrag

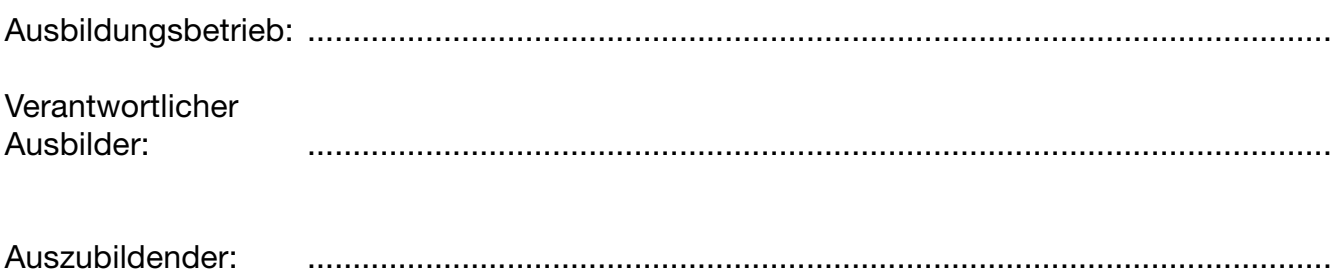

## Ausbildungsberuf: **Chemielaborant/Chemielaborantin**

Die sachliche und zeitliche Gliederung der zu vermittelnden Kenntnisse und Fertigkeiten laut Ausbildungsrahmenplan der **Ausbildungsverordnung vom 25. Juni 2009** ist auf den folgenden Seiten niedergelegt.

Der zeitliche Anteil des gesetzlichen bzw. tariflichen Urlaubsanspruches, des Berufsschulunterrichtes und der Zwischen- und Abschlussprüfung des Auszubildenden ist in den einzelnen zeitlichen Richtwerten enthalten.

Änderungen des Zeitumfanges und des Zeitablaufes aus betrieblich oder schulisch bedingten Gründen oder aus Gründen in der Person des Auszubildenden bleiben vorbehalten.

Auszubildende/r: ................................................................. des/der Auszubildenden: ...........................................................................

............................................................................................. .....................................................................................................................

Gesetzlicher Vertreter<br>des/der Auszubildenden: ........................

Unterschrift Unterschrift

Datum **Datum Firmenstempel/Unterschrift** 

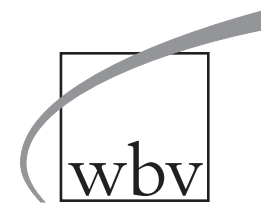

**W. Bertelsmann Verlag · Postfach 100633 · 33506 Bielefeld Telefon: 05 21/9 11 01-15 · Telefax: 05 21/9 11 01-19 E-Mail: service@wbv.de · www.wbv.de/www.berufe.net** 

#### Ausbildungsrahmenplan für die Berufsausbildung zum Chemielaboranten/zur Chemielaborantin

## **Abschnitt A: Pflichtqualifikationen nach § 3 Nummer 1**

#### **Gemeinsame, integrativ zu vermittelnde Qualifikationen nach § 3 Nummer 1.1**

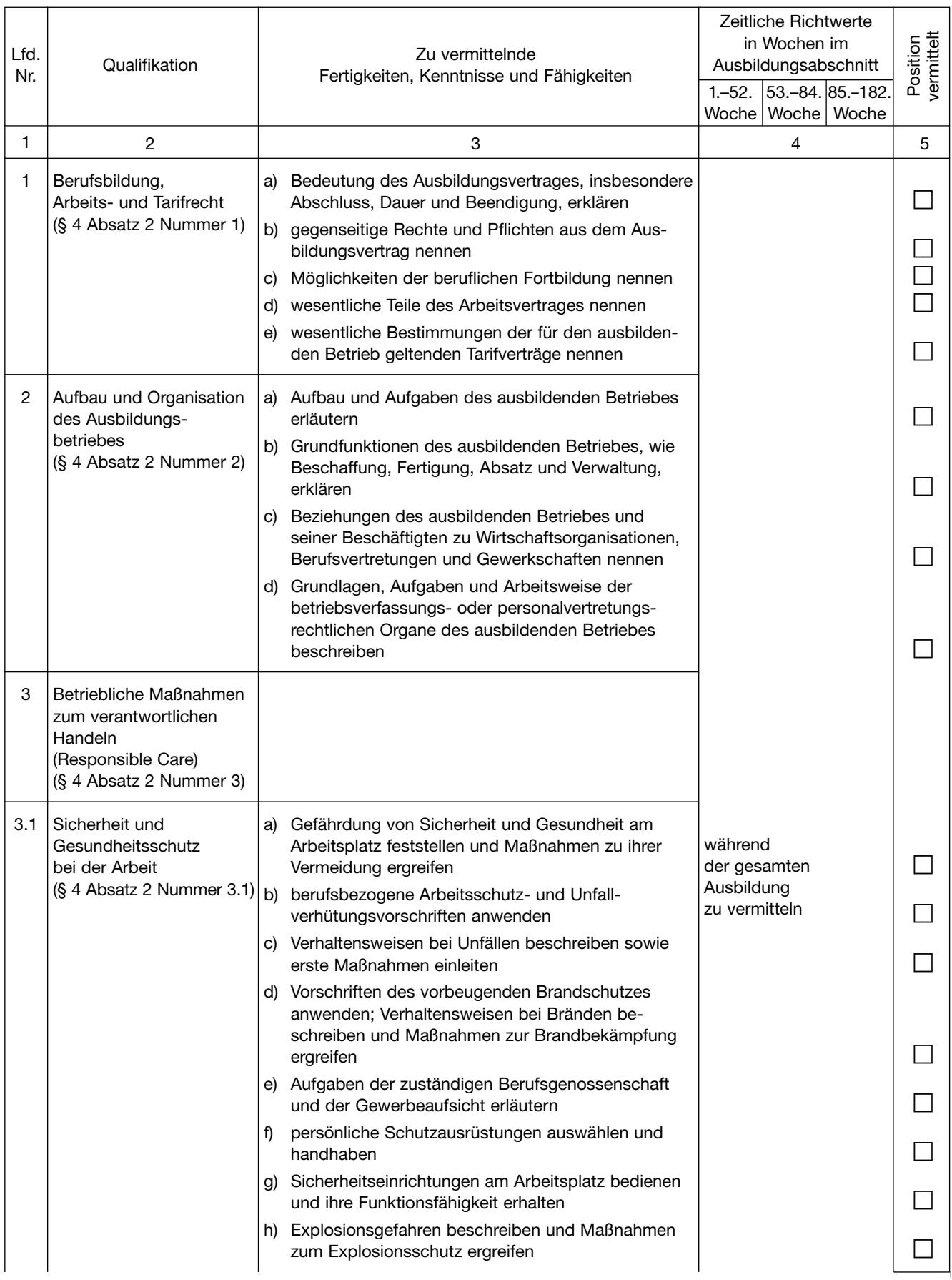

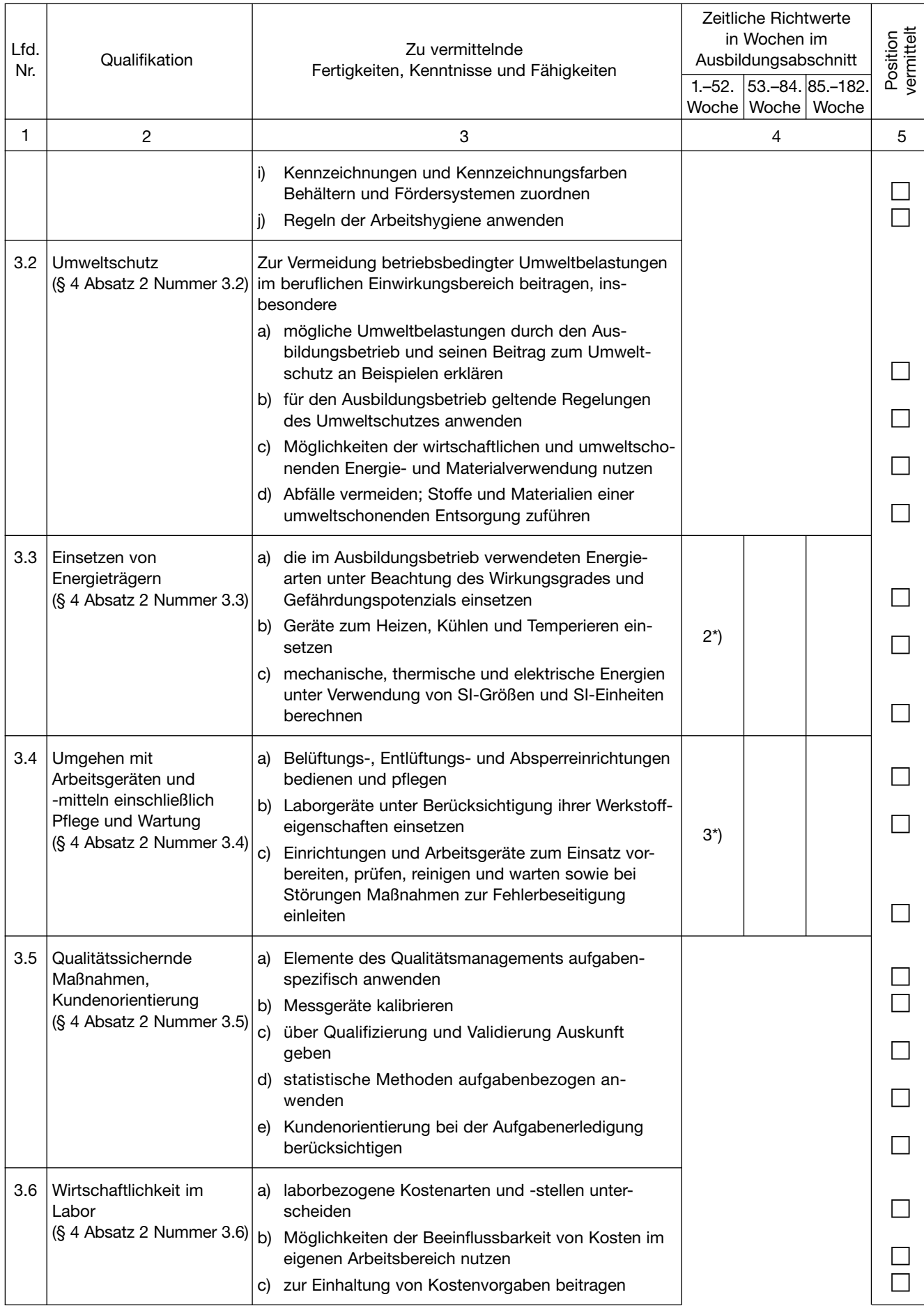

\*) Im Zusammenhang mit anderen Ausbildungsinhalten zu vermitteln.

| Lfd.<br>Nr. | Qualifikation                                                                  | Zu vermittelnde<br>Fertigkeiten, Kenntnisse und Fähigkeiten                                                                                                    | Zeitliche Richtwerte<br>in Wochen im<br>Ausbildungsabschnitt<br>1. - 52. 53. - 84. 85. - 182.<br>Woche   Woche   Woche | Position<br>vernittelt |
|-------------|--------------------------------------------------------------------------------|----------------------------------------------------------------------------------------------------|----------------------------------------------------------------------------------------------------|------------------------|
| 1           | 2                                                                              | 3                                                                                                    | 4                                                                                                    | $\overline{5}$         |
| 4           | Arbeitsorganisation und<br>Kommunikation<br>(§ 4 Absatz 2 Nummer 4)            |                                                                                                    |                                                                                                    |                        |
| 4.1         | Arbeitsplanung, Arbeiten<br>im Team<br>(§ 4 Absatz 2 Nummer 4.1)               | Arbeitsplatz unter Berücksichtigung betrieblicher<br>a)<br>Vorgaben und ergonomischer Regeln einrichten<br>b)<br>Materialien, Ersatzteile, Werkzeuge und Betriebs-<br>mittel auswählen, disponieren, bereitstellen und<br>lagern<br>Projektziele festlegen, Arbeitsabläufe und Teilauf-<br>C)<br>gaben unter Beachtung wirtschaftlicher und termin-<br>licher Vorgaben planen sowie bei Abweichungen<br>Prioritäten festlegen<br>d) Arbeitsschritte festlegen und erforderliche Bearbei-<br>tungszeiten planen<br>Problemlösungsmethoden anwenden<br>e)<br>Kommunikationsregeln anwenden, Hilfsmittel zur<br>f)<br>Kommunikationsförderung einsetzen<br>Aufgaben im Team bearbeiten, Ergebnisse ab-<br>g)<br>stimmen, auswerten und kontrollieren | während<br>der gesamten<br>Ausbildung<br>zu vermitteln                                                                 |                        |
| 4.2         | Informationsbeschaffung<br>und Dokumentation<br>(§ 4 Absatz 2 Nummer 4.2)      | Informationsquellen nutzen<br>a)<br>Dokumentationsarten unterscheiden und deren<br>b)<br>Dokumentationswert beschreiben<br>c) Hilfsmittel zur Dokumentation einsetzen<br>d) Arbeitsabläufe und -ergebnisse dokumentieren,<br>beurteilen und präsentieren                                                                                                    |                                                                                                    |                        |
| 4.3         | Kommunikations- und<br>Informationssysteme<br>(§ 4 Absatz 2 Nummer 4.3)        | betriebsspezifische Kommunikations- und Informa-<br>a)<br>tionssysteme einsetzen<br>b)<br>mit Standardsoftware und arbeitsplatzspezifischer<br>Software arbeiten<br>Regeln zum Datenschutz und zur Datensicherheit<br>C)<br>anwenden                                                                                                    | $3^*$                                                                                                    |                        |
| 4.4         | Messdatenerfassung und<br>-verarbeitung<br>(§ 4 Absatz 2 Nummer 4.4)           | labortechnische Aufgaben, insbesondere Steuerung,<br>a)<br>Messdatenerfassung und -auswertung, mit Com-<br>puter lösen<br>b) Sensoren, Aktoren und Messgeräte auswählen und<br>einsetzen<br>Laborprozesse regeln und steuern<br>C)                                                                                                    | $3^*$                                                                                                    |                        |
| 4.5         | Anwenden von<br>Fremdsprachen bei<br>Fachaufgaben<br>(§ 4 Absatz 2 Nummer 4.5) | fremdsprachige Fachbegriffe anwenden<br>a)<br>fremdsprachige Informationsquellen, insbesondere<br>b)<br>englischsprachige Arbeitsvorschriften, technische<br>Unterlagen, Dokumentationen, Handbücher,<br>Betriebs- und Gebrauchsanweisungen, auswerten<br>und anwenden<br>c) Auskünfte in einer Fremdsprache geben                                                                                                    | während<br>der gesamten<br>Ausbildung<br>zu vermitteln                                                                 |                        |

<sup>\*)</sup> Im Zusammenhang mit anderen Ausbildungsinhalten zu vermitteln.

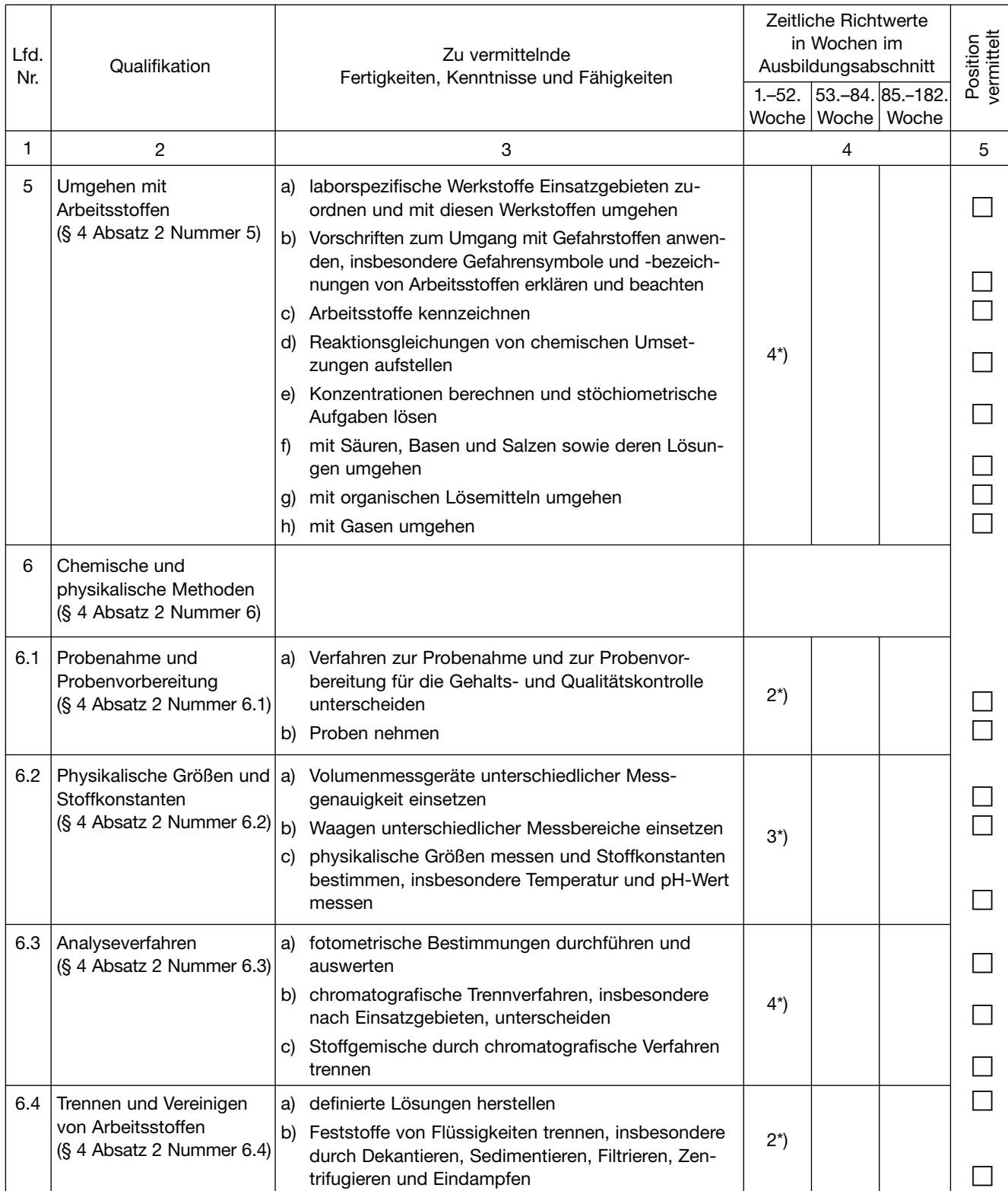

<sup>\*)</sup> Im Zusammenhang mit anderen Ausbildungsinhalten zu vermitteln.

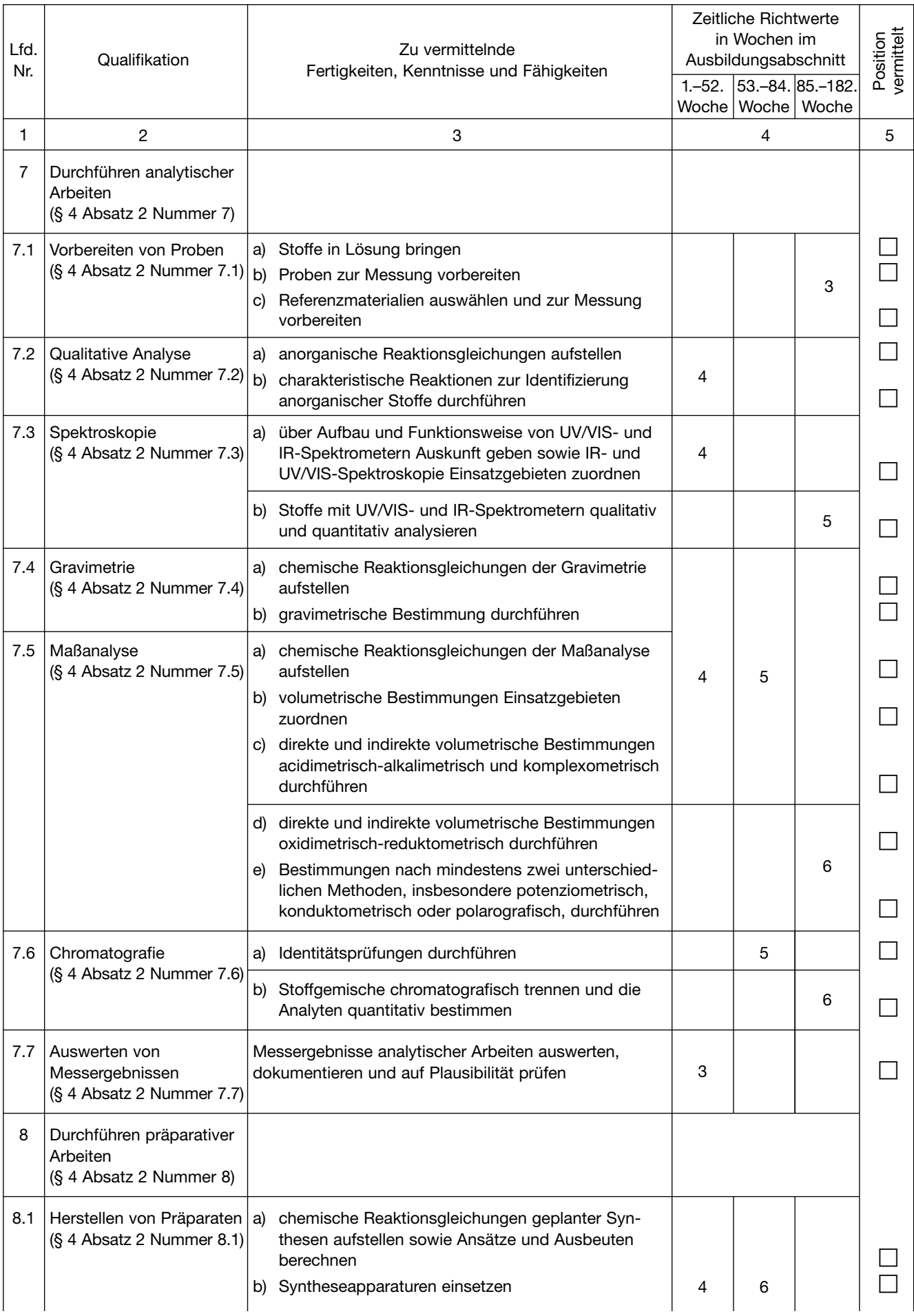

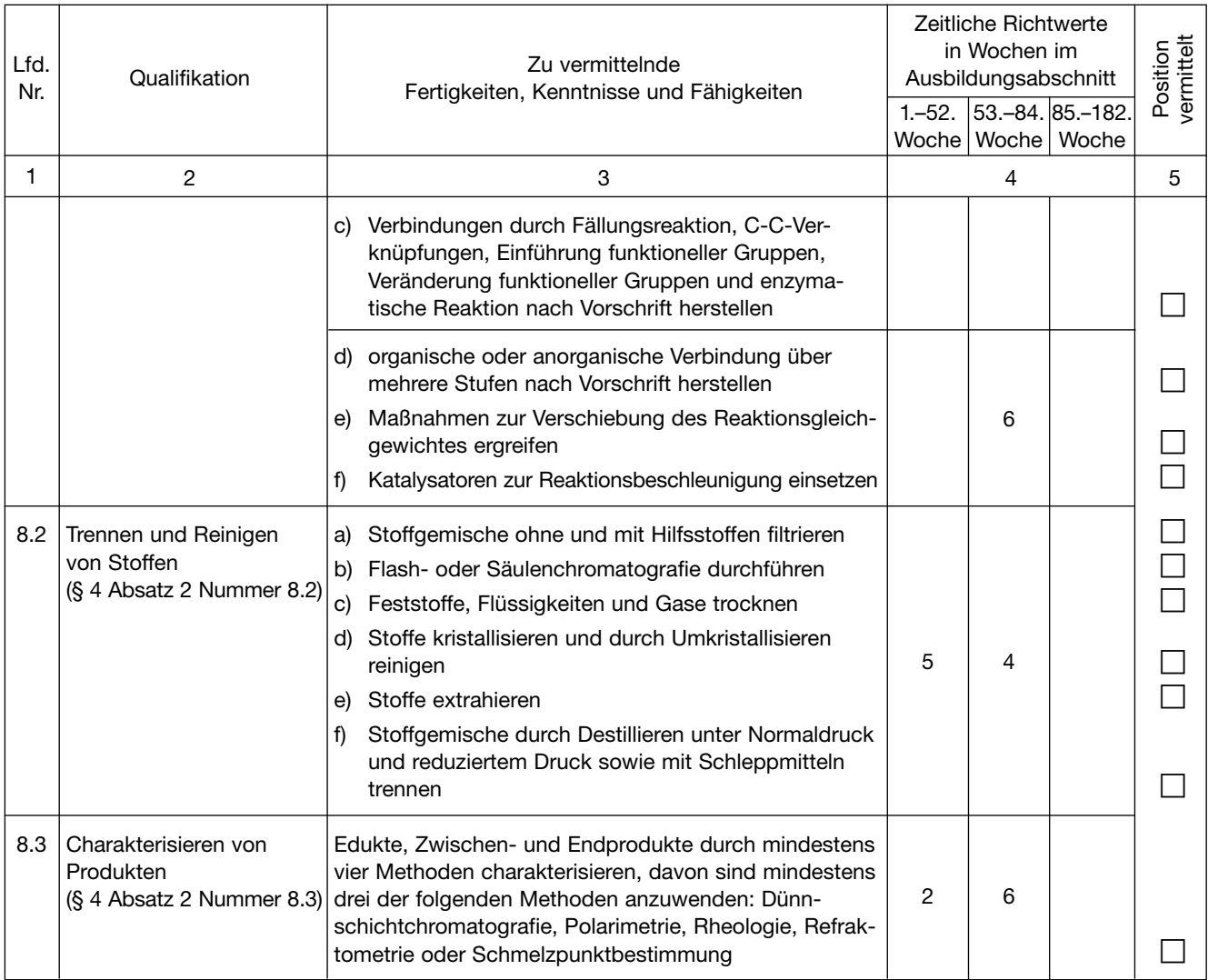

### **Abschnitt B: Wahlqualifikationen nach § 3 Nummer 2 Buchstabe a**

## **Wahlqualifikationen der Auswahlliste I nach § 4 Absatz 3**

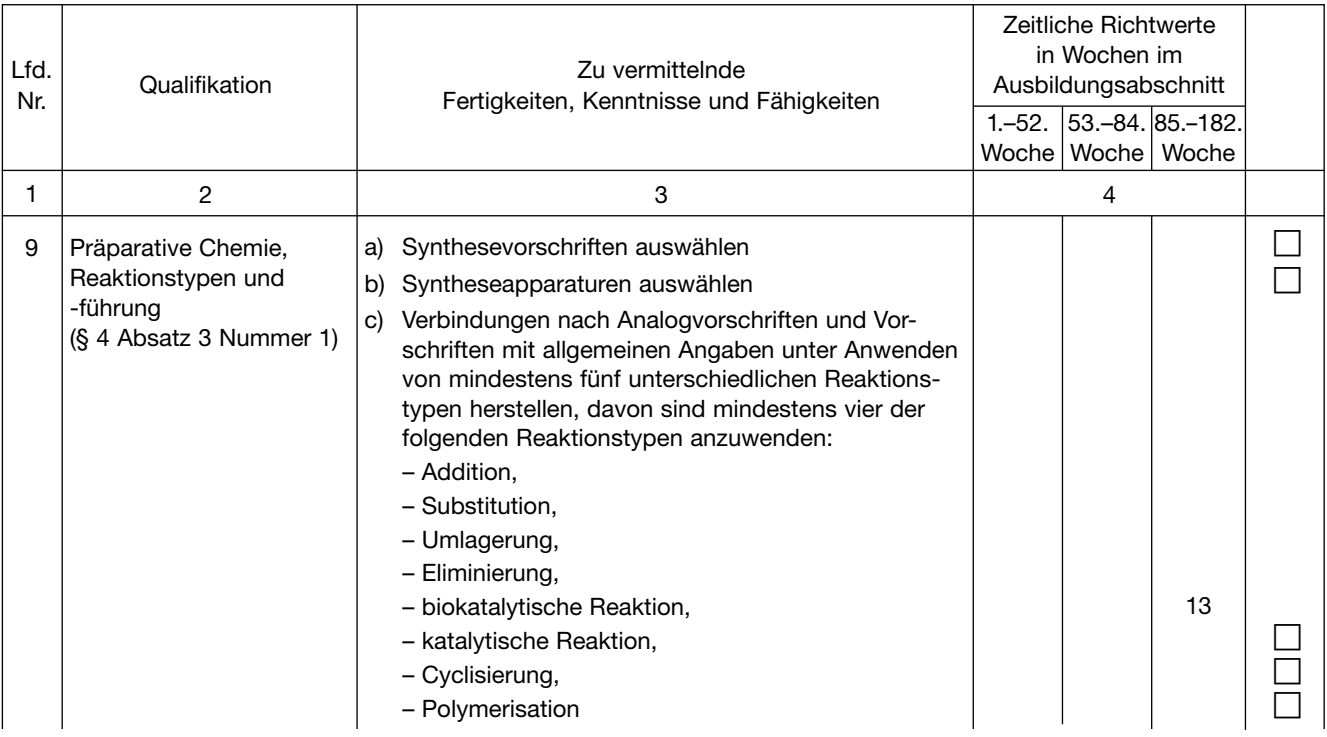

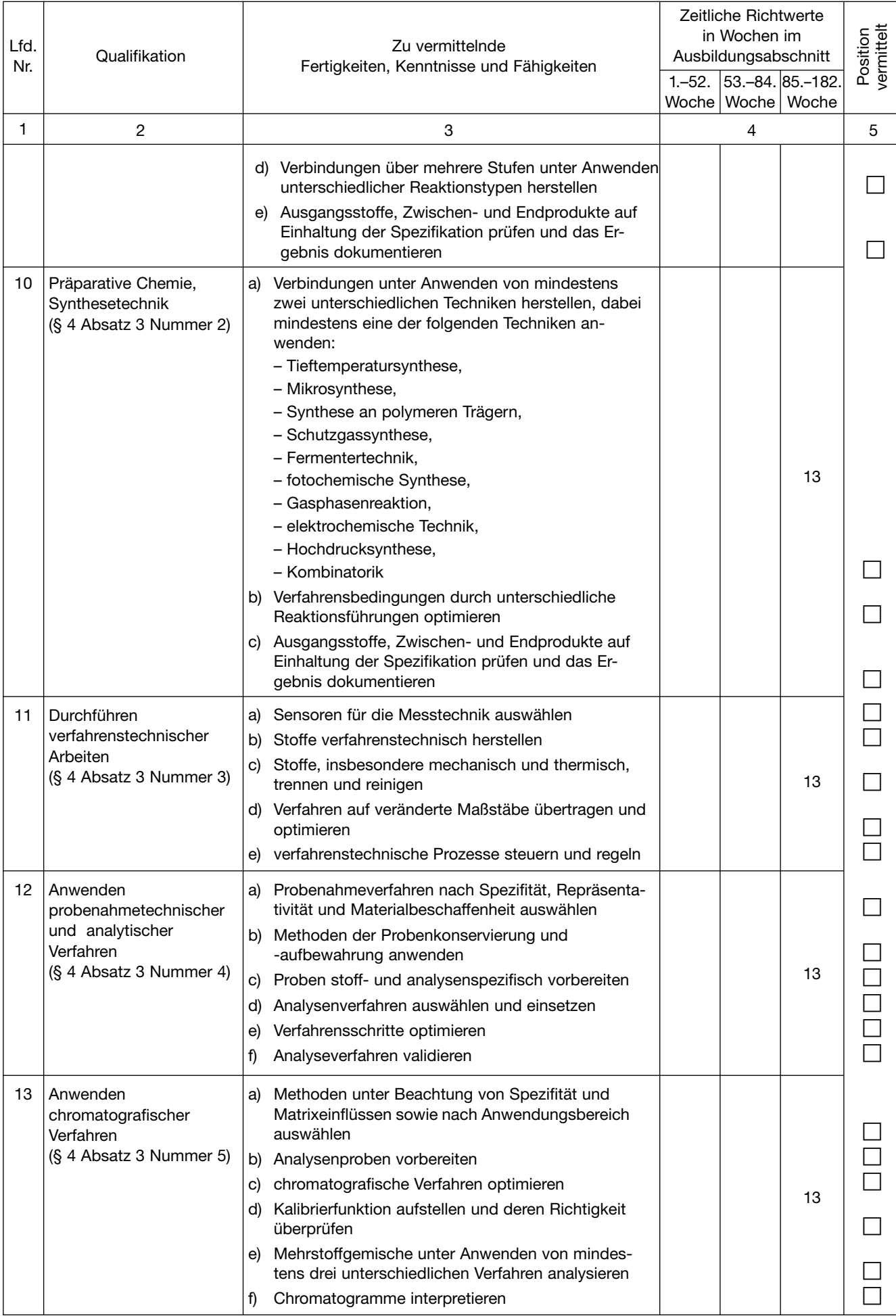

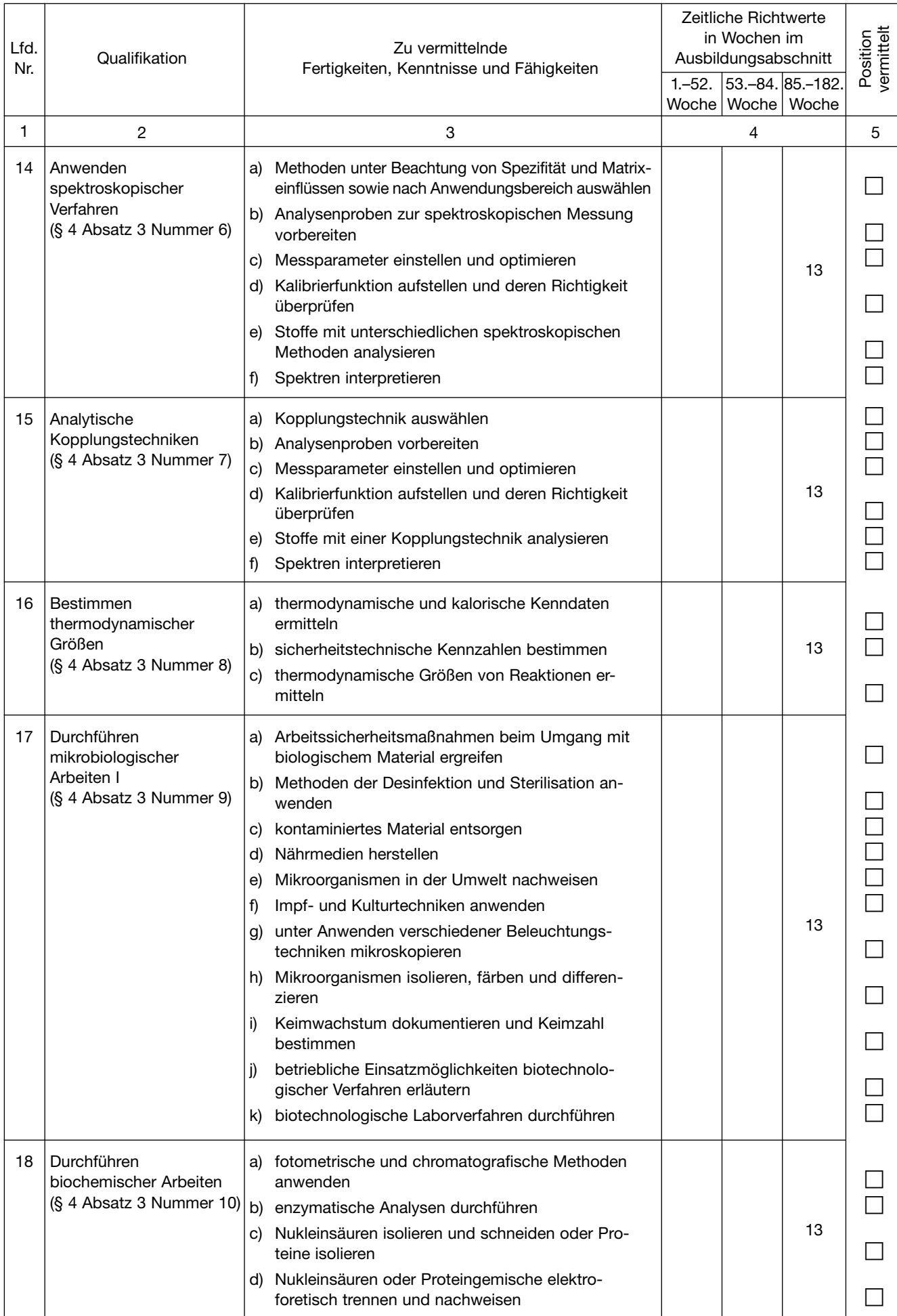

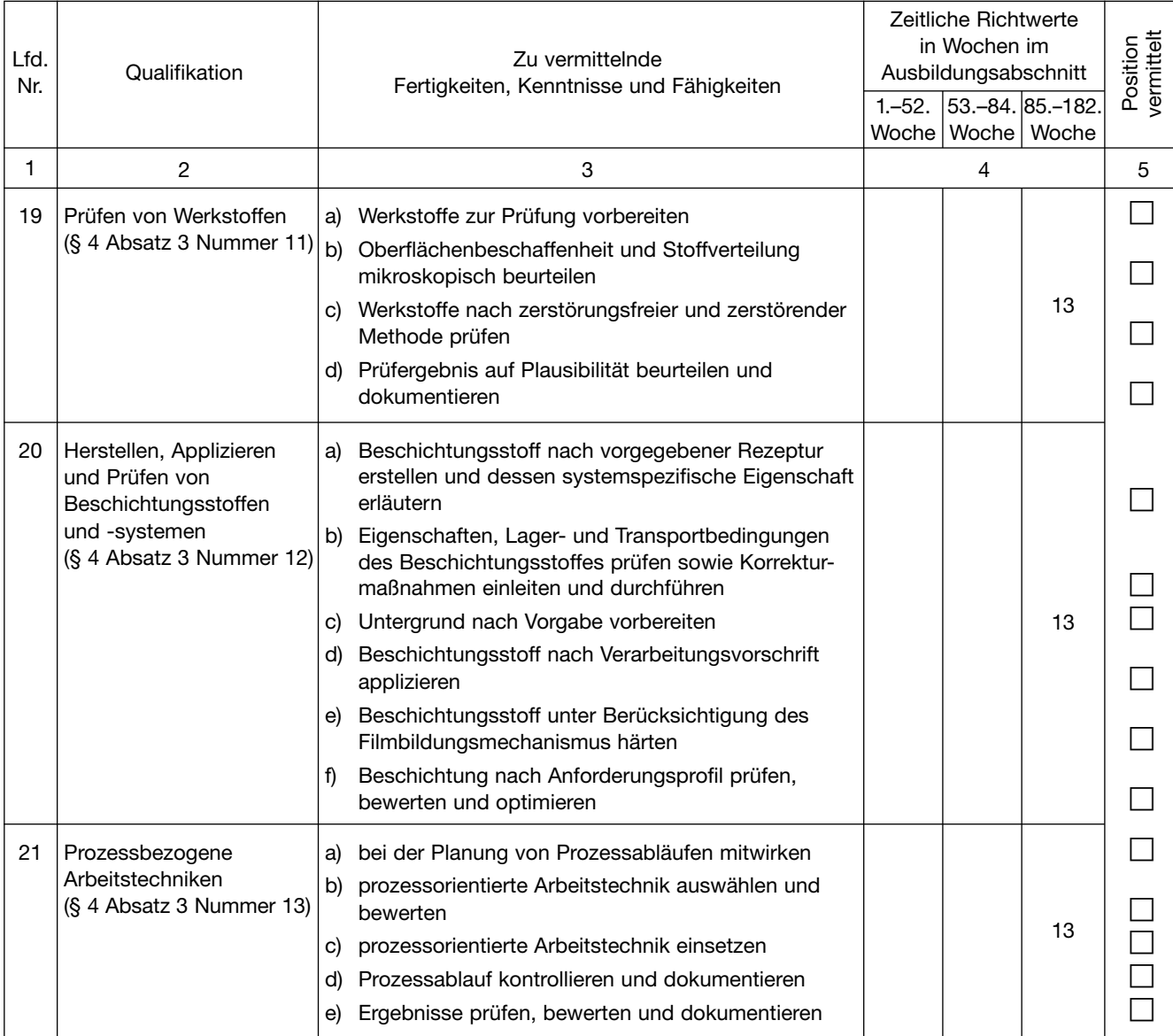

## **Wahlqualifikationen der Auswahlliste II nach § 4 Absatz 4**

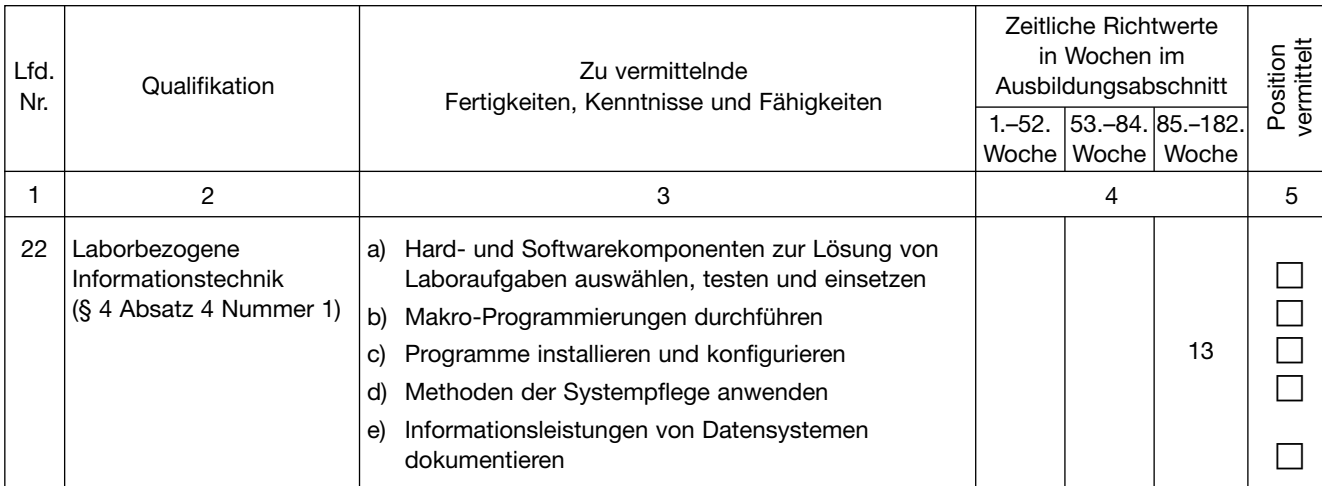

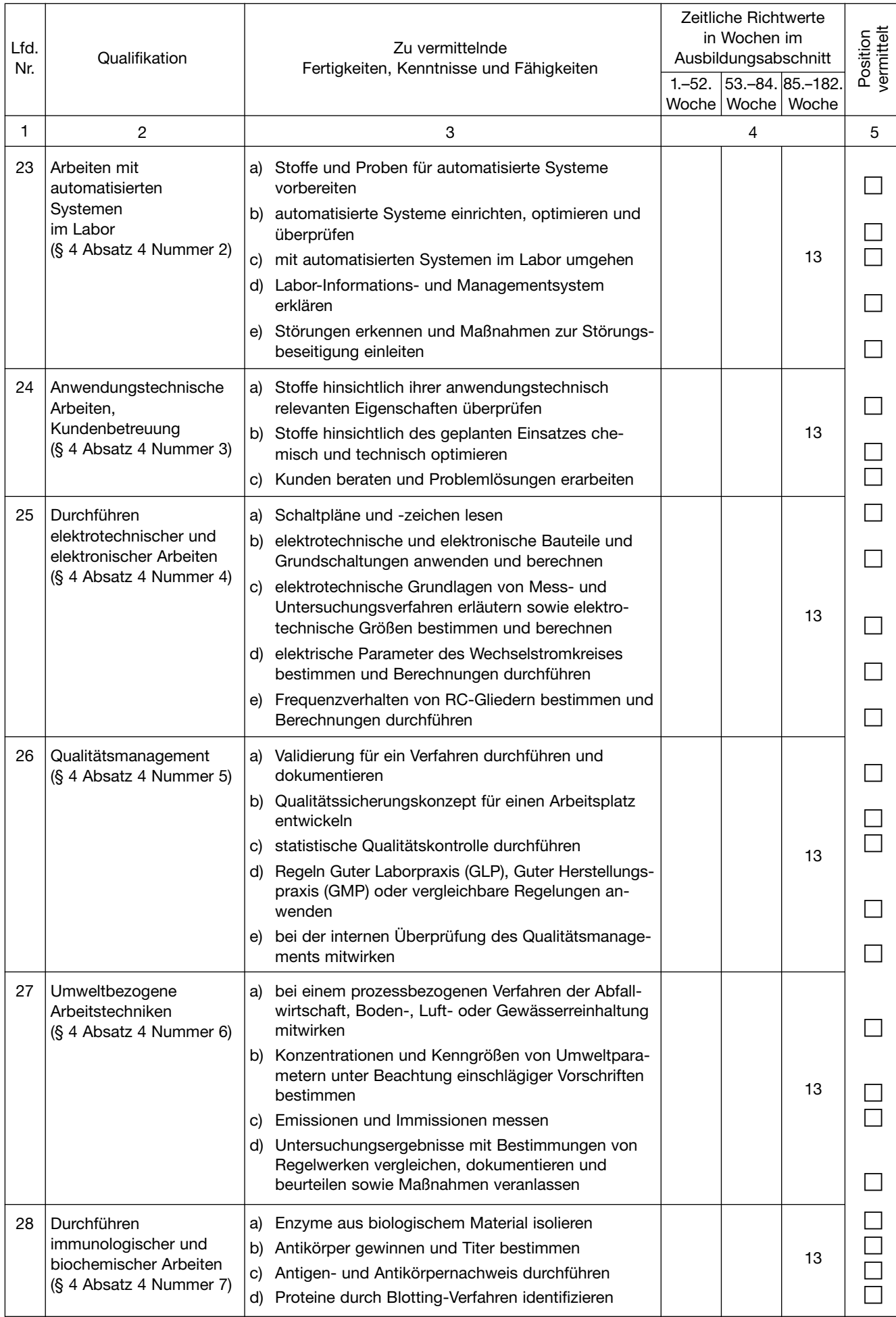

| Woche   Woche   Woche<br>1<br>2<br>5<br>3<br>$\overline{4}$<br>Durchführen<br>29<br>Stoffumsetzungen mit freien und immobilisierten<br>a)<br>Zellen durchführen<br>biotechnologischer<br>Arbeiten<br>b) Stoffumsetzungen mit immobilisierten Enzymen<br>(§ 4 Absatz 4 Nummer 8)<br>durchführen<br>$13*)$<br>c) Zellen im Fermenter kultivieren und Proben ent-<br>nehmen<br>d) Fermentationsprodukte aufarbeiten<br>30<br>Durchführen<br>Wirkkonzentrationen von Antiinfektiva bestimmen<br>a)<br>mikrobiologischer<br>Resistenz von Mikroorganismen bestimmen<br>b)<br>Arbeiten II<br>$13*)$<br>Mikroorganismen biochemisch differenzieren<br>C)<br>(§ 4 Absatz 4 Nummer 9)<br>Anaerobier kultivieren<br>d)<br>e) Pilze kultivieren<br>31<br>Durchführen<br>Vorschriften zum Gentechnikgesetz anwenden<br>a)<br>gentechnischer und<br>Abschnitte von Nukleinsäuren klonieren<br>b)<br>molekularbiologischer<br>c) Nukleinsäuren durch Blotting-Verfahren nach-<br>Arbeiten<br>weisen<br>(§ 4 Absatz 4 Nummer 10)<br>d) Abschnitte von Nukleinsäuren mit Gensonden<br>$13**$<br>identifizieren<br>Nukleinsäuren, insbesondere durch polymerase-<br>e)<br>chain-reaction (PCR), vervielfältigen<br>Plasmide isolieren<br>f)<br>Transformationen durchführen und Transformations-<br>q)<br>rate bestimmen<br>Durchführen<br>Geräte und Materialien für Zellkulturtechniken<br>32<br>a)<br>zellkulturtechnischer<br>einsetzen<br>Arbeiten<br>b) Adhäsions- und Suspensionszellen kultivieren<br>13<br>(§ 4 Absatz 4 Nummer 11)<br>Stammhaltung von Zellen durchführen<br>C)<br>Untersuchungen an Zellkulturen durchführen<br>d)<br>33<br>Durchführen<br>Körperflüssigkeiten aufarbeiten<br>a)<br>diagnostischer Arbeiten<br>Elektrolyt- und Substratkonzentrationen sowie<br>b)<br>(§ 4 Absatz 4 Nummer 12)<br>Enzymaktivitäten bestimmen<br>$13**$<br>Plasmaproteine nachweisen<br>C)<br>Krankheitserreger serologisch nachweisen<br>d)<br>34<br>Formulieren, Herstellen<br>Bindemittel nach Anforderungsprofil formulieren<br>a)<br>und Prüfen von<br>Ausgangsstoffe auswählen<br>b)<br><b>Bindemitteln</b><br>Syntheseapparatur auswählen und einsetzen<br>C)<br>(§ 4 Absatz 4 Nummer 13)<br>13<br>Bindemittel herstellen und Reaktionsverlauf anhand<br>d)<br>ermittelter Kenndaten steuern<br>Einsetzbarkeit des Bindemittels prüfen und Binde-<br>e) | Lfd.<br>Nr. | Qualifikation | Zu vermittelnde<br>Fertigkeiten, Kenntnisse und Fähigkeiten | Zeitliche Richtwerte<br>in Wochen im<br>Ausbildungsabschnitt<br>1. - 52. 53. - 84. 85. - 182. |  |  | vermittelt<br>Position |
|----------------------------------------------------------------------------------------------------|-------------|---------------|-------------------------------------------------------------|-----------------------------------------------------------------------------------------------|--|--|------------------------|
|                                                                                                    |             |               |                                                             |                                                                                               |  |  |                        |
|                                                                                                    |             |               |                                                             |                                                                                               |  |  |                        |
|                                                                                                    |             |               |                                                             |                                                                                               |  |  |                        |
|                                                                                                    |             |               |                                                             |                                                                                               |  |  |                        |
|                                                                                                    |             |               |                                                             |                                                                                               |  |  |                        |
|                                                                                                    |             |               |                                                             |                                                                                               |  |  |                        |
|                                                                                                    |             |               |                                                             |                                                                                               |  |  |                        |
|                                                                                                    |             |               |                                                             |                                                                                               |  |  |                        |
|                                                                                                    |             |               |                                                             |                                                                                               |  |  |                        |
|                                                                                                    |             |               |                                                             |                                                                                               |  |  |                        |
|                                                                                                    |             |               |                                                             |                                                                                               |  |  |                        |
|                                                                                                    |             |               |                                                             |                                                                                               |  |  |                        |
|                                                                                                    |             |               |                                                             |                                                                                               |  |  |                        |
|                                                                                                    |             |               |                                                             |                                                                                               |  |  |                        |
|                                                                                                    |             |               |                                                             |                                                                                               |  |  |                        |
|                                                                                                    |             |               |                                                             |                                                                                               |  |  |                        |
|                                                                                                    |             |               |                                                             |                                                                                               |  |  |                        |
|                                                                                                    |             |               |                                                             |                                                                                               |  |  |                        |
|                                                                                                    |             |               |                                                             |                                                                                               |  |  |                        |
|                                                                                                    |             |               |                                                             |                                                                                               |  |  |                        |
|                                                                                                    |             |               |                                                             |                                                                                               |  |  |                        |
|                                                                                                    |             |               |                                                             |                                                                                               |  |  |                        |
|                                                                                                    |             |               |                                                             |                                                                                               |  |  |                        |
|                                                                                                    |             |               |                                                             |                                                                                               |  |  |                        |
|                                                                                                    |             |               |                                                             |                                                                                               |  |  |                        |
|                                                                                                    |             |               |                                                             |                                                                                               |  |  |                        |
|                                                                                                    |             |               |                                                             |                                                                                               |  |  |                        |
|                                                                                                    |             |               |                                                             |                                                                                               |  |  |                        |
|                                                                                                    |             |               |                                                             |                                                                                               |  |  |                        |
|                                                                                                    |             |               |                                                             |                                                                                               |  |  |                        |
|                                                                                                    |             |               |                                                             |                                                                                               |  |  |                        |
|                                                                                                    |             |               |                                                             |                                                                                               |  |  |                        |
|                                                                                                    |             |               |                                                             |                                                                                               |  |  |                        |
|                                                                                                    |             |               | mittel optimieren                                           |                                                                                               |  |  |                        |

<sup>\*)</sup> Nur in Verbindung mit der Qualifikationseinheit lfd. Nummer 17 dieser Anlage zu vermitteln.

<sup>\*\*)</sup> Nur in Verbindung mit der Qualifikationseinheit lfd. Nummer 18 dieser Anlage zu vermitteln.

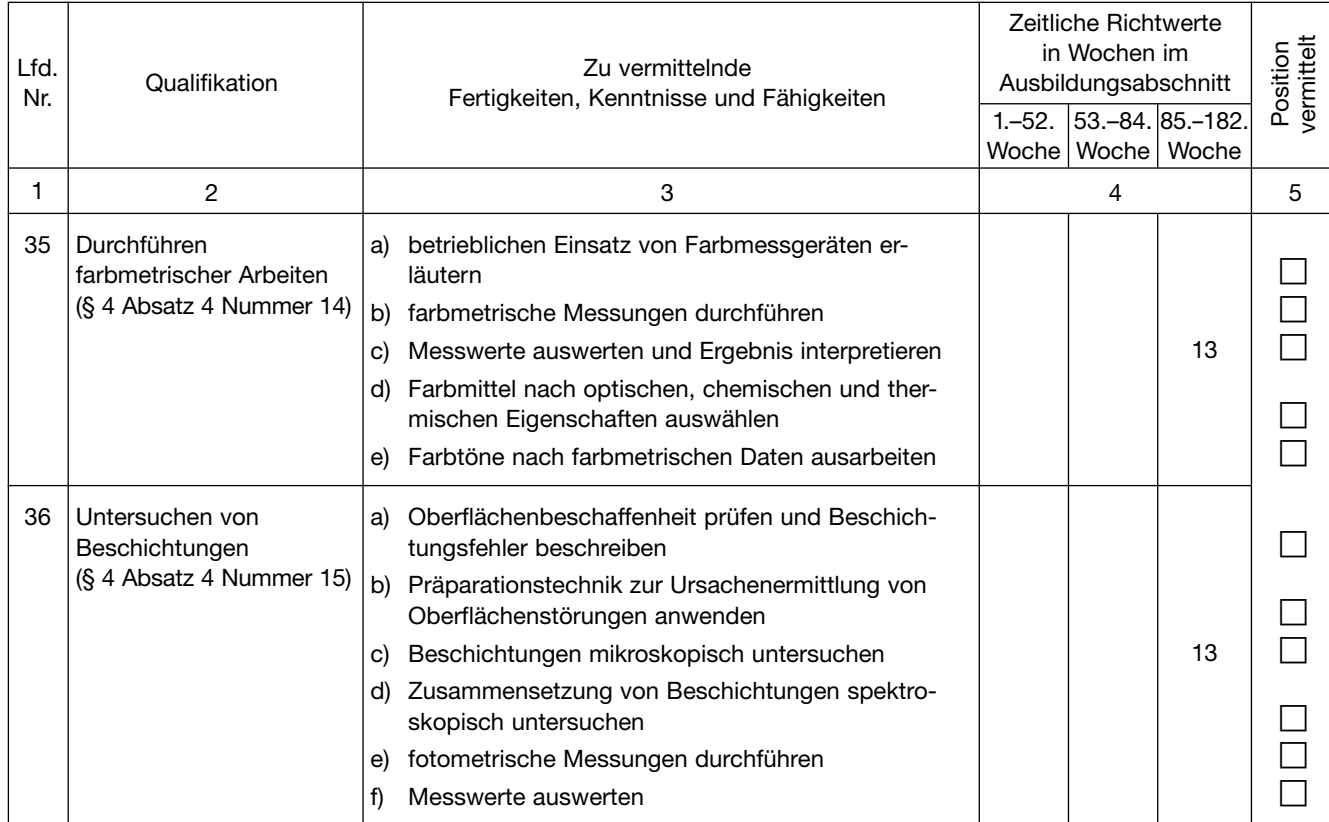

Am Ende eines jeden Ausbildungsabschnittes soll der Ausbilder zusammen mit dem Auszubildenden alle Positionen der Liste durchgehen. Positionen, die dem Auszubildenden gründlich **erklärt** worden sind und die er – wo es sich um Tätigkeiten handelt – aufgrund dieser Unterweisung **geübt** hat, erhalten in den dafür vorgesehenen kleinen Kästchen der entsprechenden Spalte **ein Kreuz.**

Danach bestätigen **Ausbilder** und **Auszubildender** durch ihr Handzeichen, dass die angekreuzten Positionen tatsächlich vermittelt worden sind.

### **Angekreuzte Positionen vermittelt:**

Ausbilder: .........................................................................................

Auszubildender: .........................................................................................